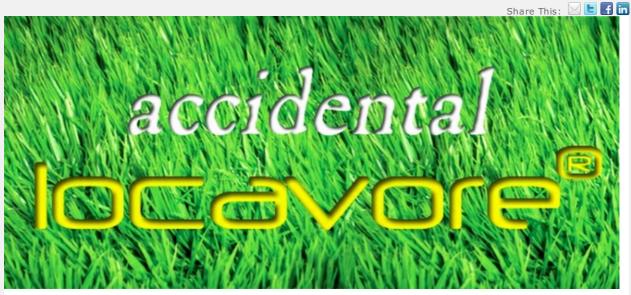

#### Dear Friend,

Please enjoy this week's newsletter. To subscribe, <u>click here</u>. To get the blog sent directly to your inbox <u>click here</u>. <u>Let us know</u> what you think of the recipes, and how you like the newsletter. Click the little envelope at the top right corner to send to a friend, Twitter, Facebook, or Linkedln. Best.

Anne

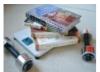

#### The Attack of the 5 Pound Cookbooks

Maybe, like the Accidental Locavore, you have a copy of Julia Child's *The Way to Cook*. Possibly, when you got it, you marveled at the size and heft of it (5.4 lbs). Well, like the average American waistline, the average American, French, or Moroccan cookbook is quickly expanding.

I was at the Beard House again this week, listening to Paula Wolfort reading from her new book, *The Food of Morocco* (4.6 lbs) and quickly decided I needed to add it to the collection. Later that day, it ended up on the coffee table with Dorrie Greenspan's *Around My French Table* (5 lbs), *The Way to Cook* and Michael Ruhlman's *Charcuterie* (2 lbs, but his new book is almost twice that). Since the Locavore has always thought *The Way to Cook* was a massive book, I was surprised to see that they were all about the same size and weight. Read more:

# How Much Mustard is too Much? The Accidental Locavore Tastes Dijon

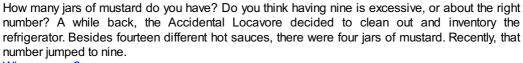

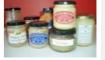

Why so many?

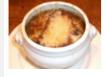

#### **New Features:**

# October Desktop Wallpaper Calendar

Click here to download the <u>Accidental Locavore's October Calendar</u>. To install it on Windows: Download and save the image where you can find it. Then: Control Panel/Personalization/Desktop Background and select the image. Or, just right click on the image and "Set as Desktop Background" Enjoy!

### Walk to End Alzheimer's

My husband is walking to raise money to help end Alzheimer's on October 23rd. Please help him exceed his goal:

App of the Week Review: Evernote

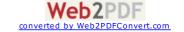

What's the Accidental Locavore's most used app? Evernote. Find out why:

### **Blogging Boomers Carnival 228**

Is it worth it to replace your kitchen (you think you know what my answer would be), what's lighting you up and how to be fashionable among other hot topics.

Come to the carnival:

The Accidental Locavore is now on Alltop! Check us out under "food". Way under "food" but moving up! Scroll down towards the bottom of the page.

150 West End Ave 23H | New York, NY 10023 US

 $This \ email \ was \ sent \ to \ .$  To ensure that you continue receiving our emails, please add us to your address book or safe list.

 $\underline{\textbf{manage}} \text{ your preferences } \mid \underline{\textbf{opt out}} \text{ using } \mathbf{TrueRemove} \\ \mathbb{R}$ 

Got this as a forward? Sign up to receive our future emails.

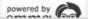

<u>Subscribe</u> to our email list